# **Chapter 8** Process Control

#### **Cheng-Hsin Hsu**

**National Tsing Hua University** *Department of Computer Science* 

Parts of the course materials are courtesy of Prof. Chun-Ying Huang

# **Outline**

- Overview
- Process creation
- Process termination
- Program execution

## Process Identifiers

- Every process has a unique process ID
	- $-$  A non-negative integer
	- $-$  Process ID can be reused after a process has terminated
- The init program  $\frac{1}{s}$  (/sbin/init)
	- Bring up the system /etc/inittab, /etc/rc\*, or /etc/ events.d
	- $-$  The init process never dies
	- The parent process of all orphan processes  $\leftarrow$  nohup, and daemon processes

# List of Running Processes – ps

- The  $ps$  command
- Something like "Task Manager" in Windows
- An example: "ps au" output
	- $-$  List user-oriented processes with terminal attached

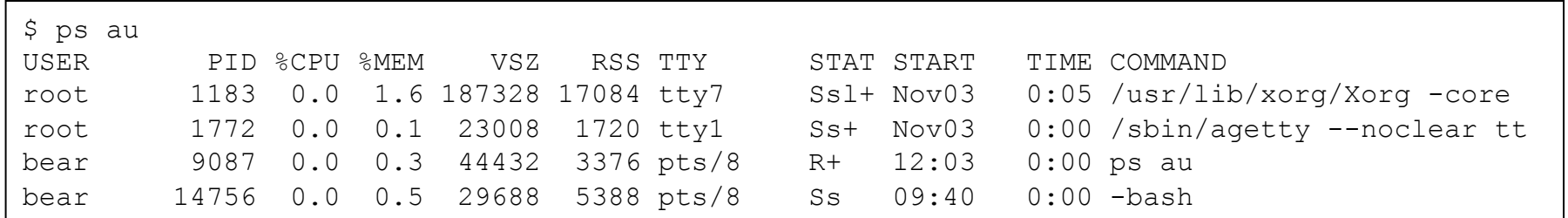

#### List of Running Processes - top

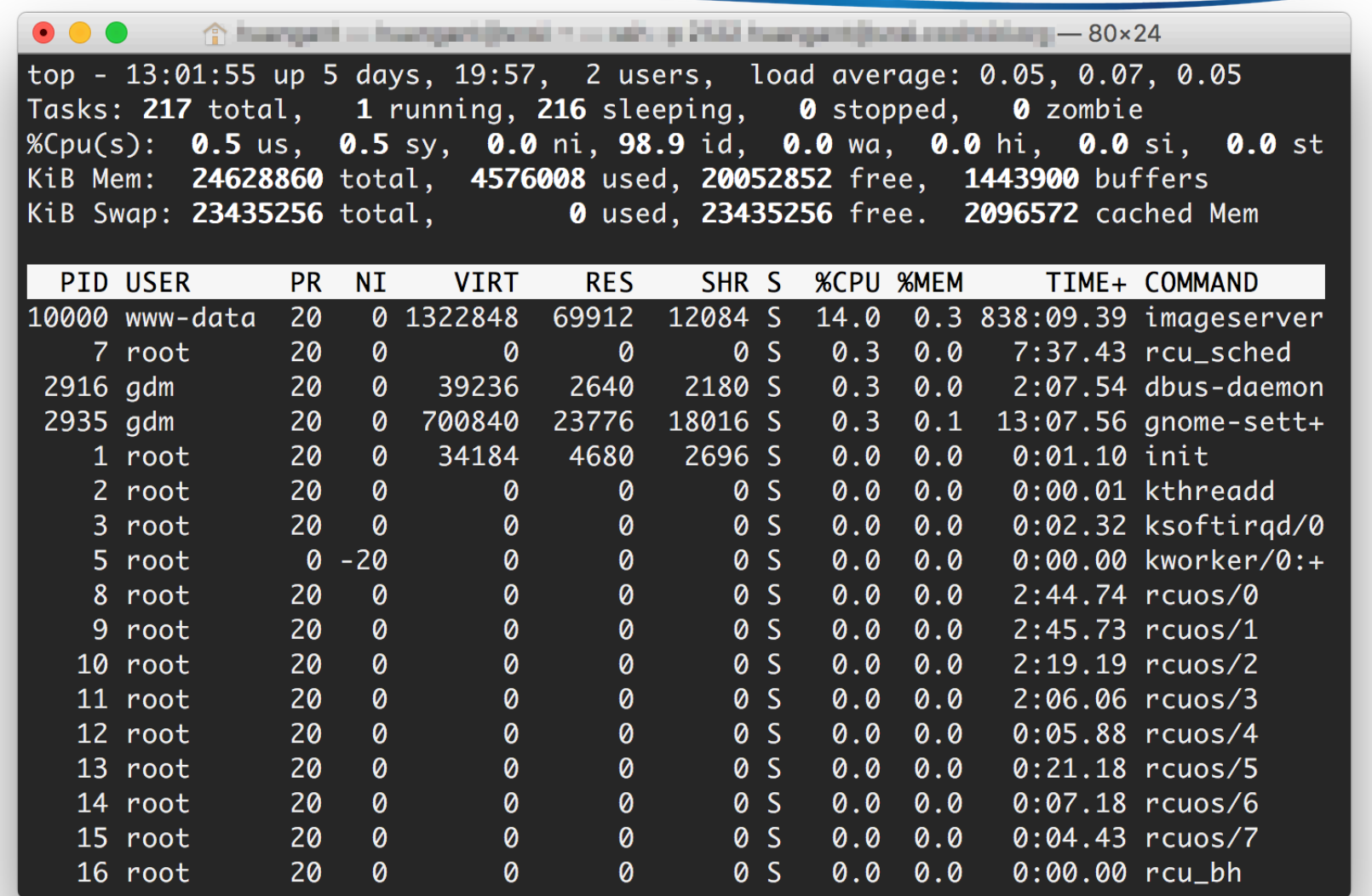

# List of Running Processes - htop

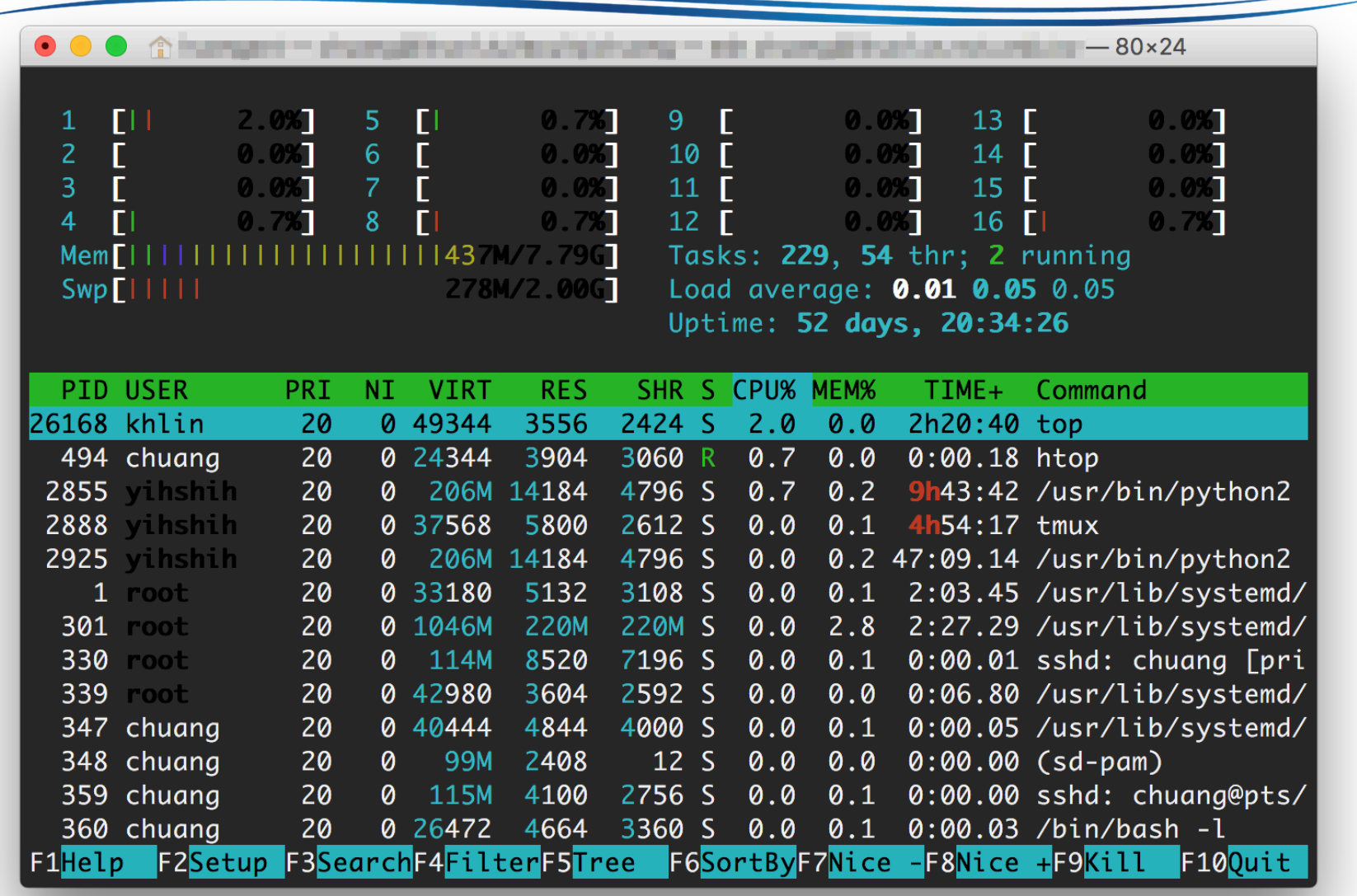

# Process Relationships

- Tree structure
- The pstree command
- The init process
	- $-$  The 1<sup>st</sup> process in most Linux systems
	- $-$  Usually has a PID of 1

```
init-+-NetworkManager
      -acpid-atd-cron-cupsd
      -2*[dbus-daemon]
      -dbus-launch
      -6* [getty]
      -gnome-settings----{gnome-settings-}
      -gnome-terminal-+-bash---pstree
                        -bash
                        -gnome-pty-helpe
                        -\{qnome-terminal}
      -hald---hald-runner-+-hald-addon-acpi
                           |-hald-addon-inpu
                            -ha]d-addon-stor
      -klogd
      -syslogd
      -system-tools-ba
      -udevd
      -vmware-questd
```
### Systemd: New init Process

- Shortcomings of init process
	- Init starts services sequentially
- Several init replacements have been proposed
	- $-$  Upstart, Epoch, Mudar, and systemd

```
systemd(1)-+-ModemManager(761)-+-{gdbus}(778)
                                  -{gmain}(772)-NetworkManager(14201)-+-dhclient(17717)
                                      -dnsmasq(14260)|-{gdbus}(14204)
                                      -{gmain}(14202)
            -accounts-daemon(718) -- -(gdbus) (749)\hat{S} -{gmain}(743)
            -acpid(737)-ggetty(1772)-at-spi-bus-laun(1356) - + -dbus-daemon(1369)|-{dconf worker}(1365)
                                      -{gdbus}(1361)
                                      -{gmain}(1360)
            -at-spi2-registr(1372)-+-{gdbus}(1378)
                                      '-{gmain}(1377)
            -avahi-daemon(649)---avahi-daemon(670)
             -colord(861) - + - {gdbus}(874)Ubuntu	16.04	`-{gmain}(872)
            -cron(726)-cups-browsed(756) -- -- {gdbus}(1061)\degree -{gmain}(1060)
            -cupsd(9015)-dbus-daemon(659)
            -dbus-daemon(1347)
```
### Retrieve Process Identifiers

- Synopsis
	- $-$  pid t getpid(void);
	- $-$  pid t getppid(void);
	- $-$  uid t getuid(void);
	- $-$  uid t geteuid(void);
	- $-$  gid t getgid(void);
	- $-$  gid t getegid(void);
- These functions do not return errors

#### **Process Creation**

# The fork Function

- Create a new (child) process, synopsis
	- pid\_t fork(void);
	- $-$  Returns: 0 in child, process ID of child in parent, -1 on error
- Both the child and the parent continue executing with the instruction that follows the call to fork
- The child is a copy of the parent
	- $-$  The child gets a copy of the parent's data space, heap, and stack
	- $-$  The parent and the child do not share these portions of memory, but they share the text segment
	- $-$  Since a fork is often followed by an exec, a technique called copy-onwrite (COW) is used: If memory is duplicated but not modified, it is not necessary to allocate new portion of memory

# A fork Example

```
#include "apue.h" 
  int glob = 6; /* external variable in initialized data */ 
  char buf[] = "a write to stdout\n";
  int main(void) { 
      int var = 88; /* automatic variable on the stack */ 
      pid_t pid; 
      if (write(STDOUT_FILENO, buf, sizeof(buf)-1)!=sizeof(buf)-1) 
          err_sys("write error"); 
      printf("before fork\n"); /* we don't flush stdout */ 
      if ((pid = fork()) < 0) {
          err_sys("fork error"); 
      } else if (pid == 0) { /* child */ 
          glob++; /* modify variables */ 
         var++:
      } else { 
         sleep(2); /* parent */ 
      } 
      printf("pid=%d, glob=%d, var=%d\n", getpid(), glob, var); 
      exit(0);
}<br>Process Control 12
```
# A fork Example (Cont'd)

\$ ./fork1 *terminal devices are line buffered* a write to stdout before fork pid = 430, glob = 7, var = 89 *child's variables were changed*  $pid = 429$ ,  $glob = 6$ ,  $var = 88$  *parent's copy was not changed* \$ ./fork1 > temp.out *non-terminal devices are fully buffered* \$ cat temp.out a write to stdout before fork  $pid = 432$ ,  $glob = 7$ ,  $var = 89$ before fork pid =  $431$ , glob =  $6$ , var =  $88$ 

# fork and File Sharing

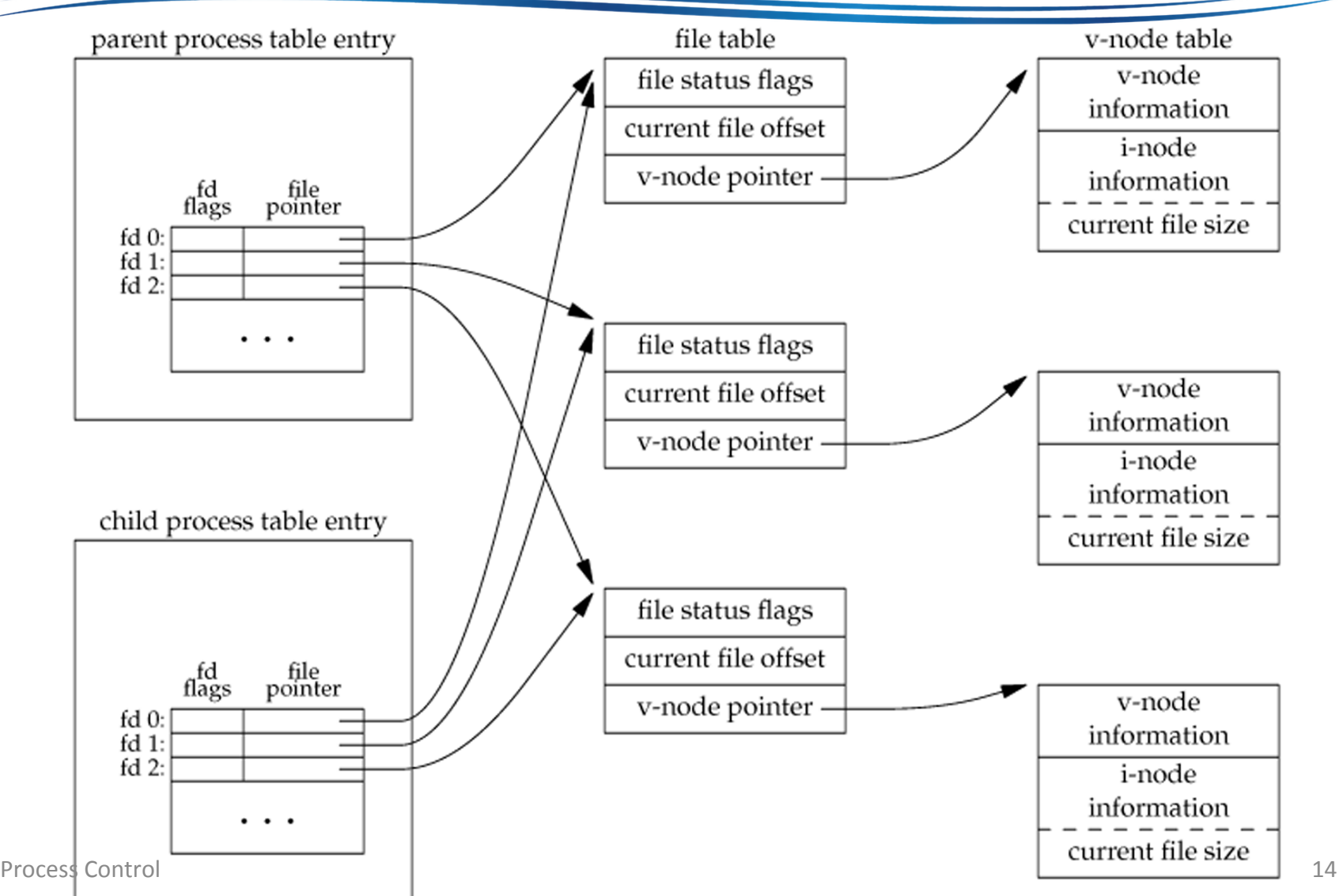

# Handling File Descriptors after fork

- Both parent and child processes can use the file descriptors at the same time  $\leftarrow$  earlier example
- The parent waits for the child to complete
	- The parent does not need to do anything with its descriptors
	- Any of the shared descriptors that the child reads from or writes to have their file offsets updated accordingly
- Both the parent and the child go their own ways
	- $-$  After the fork, the parent closes the descriptors that it doesn't need
	- $-$  The child does the same thing
	- $-$  This scenario is often the case with network servers

#### Other Properties Inherited by the Child

- Real user ID, real group ID, effective user ID, effective group ID
- Supplementary group IDs
- Controlling terminal
- The set-user-ID and set-group-ID flags
- Current working directory
- File mode creation mask
- Signal mask and dispositions
- The close-on-exec flag for any open file descriptors
- Environment variables

• … 

# Uses of fork

- When a process wants to duplicate itself
	- $-$  The parent and child can each execute different sections of code at the same time
	- $-$  This is common for network servers
		- The parent waits for a service request from a client
		- When the request arrives, the parent calls fork and lets the child handle the request
		- The parent goes back to waiting for the next service request to arrive
- When a process wants to execute a different program
	- $-$  This is common for shells
		- the child does an exec right after it returns from the fork

# Variants of fork

- vfork
	- $-$  Creates a child process of the calling process without copying the address space of the parent into the child
	- $-$  Usually used when the child simply calls exec (or exit) right after the *v*fork
	- While the child is running and until it calls either exec or exit, the child runs in the address space of the parent
	- $-$  More efficient than use fork  $-$  no copy is better than some copies
- clone
	- $-$  Linux system calls for implementing fork and vfork
	- $-$  A generalized form of fork that allows the caller to control what is shared between parent and child

#### **Process Termination**

## Child Process Termination

- Zombie process
	- $-$  When a child process terminates, its exit status is expected to be read by its parent process
	- $-$  If the parent process does not read the exit status, the child process becomes a zombie
		- Resources occupied by the child process are freed
		- But the PID and termination state are kept in the kernel
- Guarantee the existence of parent processes
	- $-$  If a parent process is terminated before its child processes
	- $-$  The init process becomes the parent process of any process whose parent terminates
		- The parent process ID of the surviving process is changed to be 1

# Child Process Termination (Cont'd)

- When a child process terminates, either normally or abnormally, the kernel notifies the parent by sending the SIGCHLD signal to the parent
- The termination of a child is an asynchronous event as it can happen at any time while the parent is running
- This signal is the asynchronous notification from the kernel to the parent
- The parent can choose to ignore this signal, or it can provide a function that is called when the signal occurs
	- $-$  The signal handler function

# The wait and waitpid Function

- A parent process is able to call wait and waitpid functions to receive child process termination status
- The two functions may ...
	- $-$  Block, if all of its children are still running
	- $-$  Return immediately with the termination status of a child, if a child has terminated and is waiting for its termination status to be fetched
	- $-$  Return immediately with an error, if it doesn't have any child processes
- If the process calls wait on receipt of the SIGCHLD signal
	- We expect wait to return immediately
	- $-$  But if we call it at any random point of time, it might be blocked

#### The wait and waitpid Function (Cont'd)

- Synopsis
	- $-$  pid t wait(int \*status);
	- pid t waitpid(pid\_t pid, int \*status, int options);
- The differences between these two functions
	- Block or not block
		- The wait function always block the caller until a child process terminates
		- The waitpid function has an option that prevents it from<br>being blocked
	- $-$  Process termination order
		- The waitpid function doesn't wait for the child that terminates first; it has a number of options that control which process it waits for.

### Macros to Interpret Exit Status

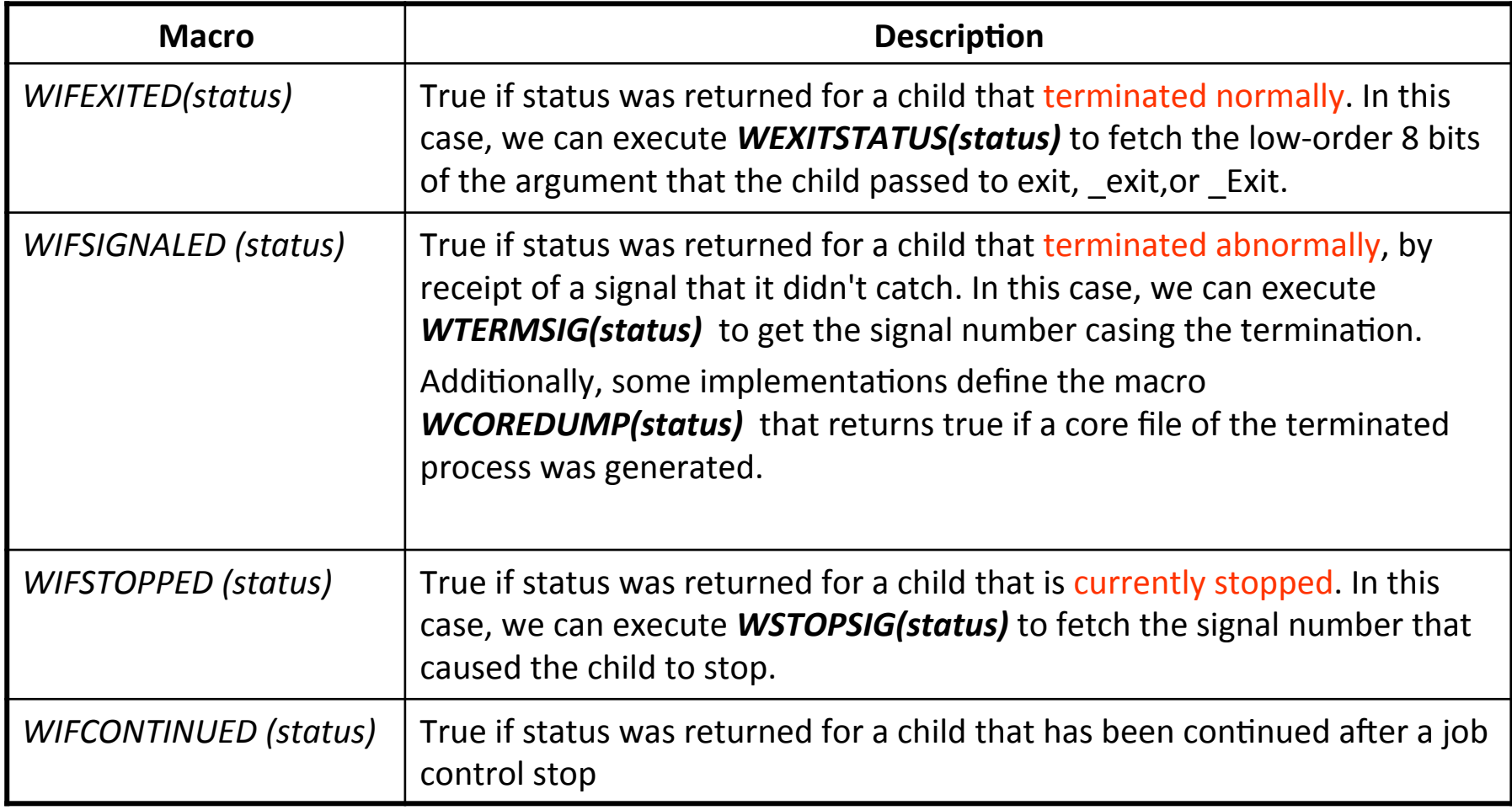

#### wait and waitpid – an Example  $(1/3)$

• Print exit status

```
void pr_exit(int status) { 
   if (WIFEXITED(status)) 
       printf("normal termination, exit status = \%d\n\cdot",
           WEXITSTATUS(status)); 
   else if (WIFSIGNALED(status)) 
       printf("abnormal termination, signal number=%d%s\n", 
           WTERMSIG(status), 
           WCOREDUMP(status) ? " (core file generated)" : ""); 
   else if (WIFSTOPPED(status)) 
       printf("child stopped, signal number=%d\n", 
           WSTOPSIG(status)); 
}
```
## wait and waitpid – an Example  $(2/3)$

```
int main(void) { 
   pid_t pid;int status; 
   if ((pid = fork()) < 0) err_sys("fork error");
   else if (pid == 0) /* child * exit(7);
   if (wait(&status) != pid) err_sys("wait error"); 
   pr_exit(status); /* and print its status */ 
   if ((pid = fork()) < 0) err_sys("fork error");
   if (wait(&status) != pid) err_sys("wait error"); 
   pr_exit(status); /* and print its status */ 
   if ((pid = fork()) < 0) err_sys("fork error");
   else if (pid == 0) /* child */ status /= 0;
   if (wait(&status) != pid) err_sys("wait error");
```

```
$./fig8.6-wait1normal termination, exit status = 7abnormal termination, signal number = 6abnormal termination, signal number = 8
```

```
else if (pid == 0) /* child */ abort(); /* generates SIGABRT */ 
                                    /* divide by 0 generates SIGFPE */ 
pr_exit(status); /* and print its status */
```
 $exit(0)$ ;

# The waitpid Function

- The wait function waits for any of the children
- if we want to wait for a specific process to terminate, use waitpid instead
- Synopsis, again
	- pid\_t waitpid(pid\_t pid, int \*status, int options);
- The meaning of the argument 'pid'

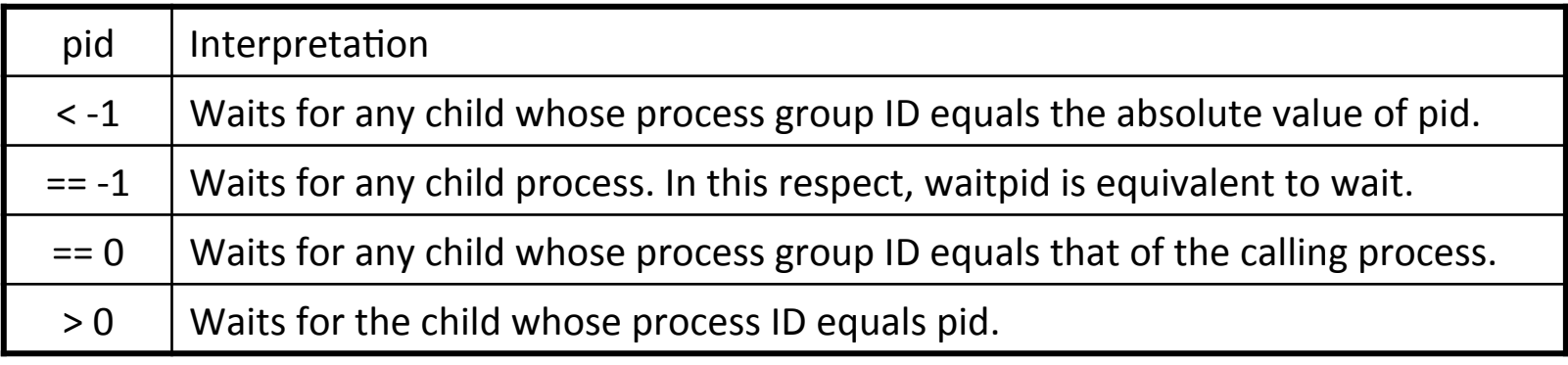

# The waitpid Function (Cont'd)

• waitpid options

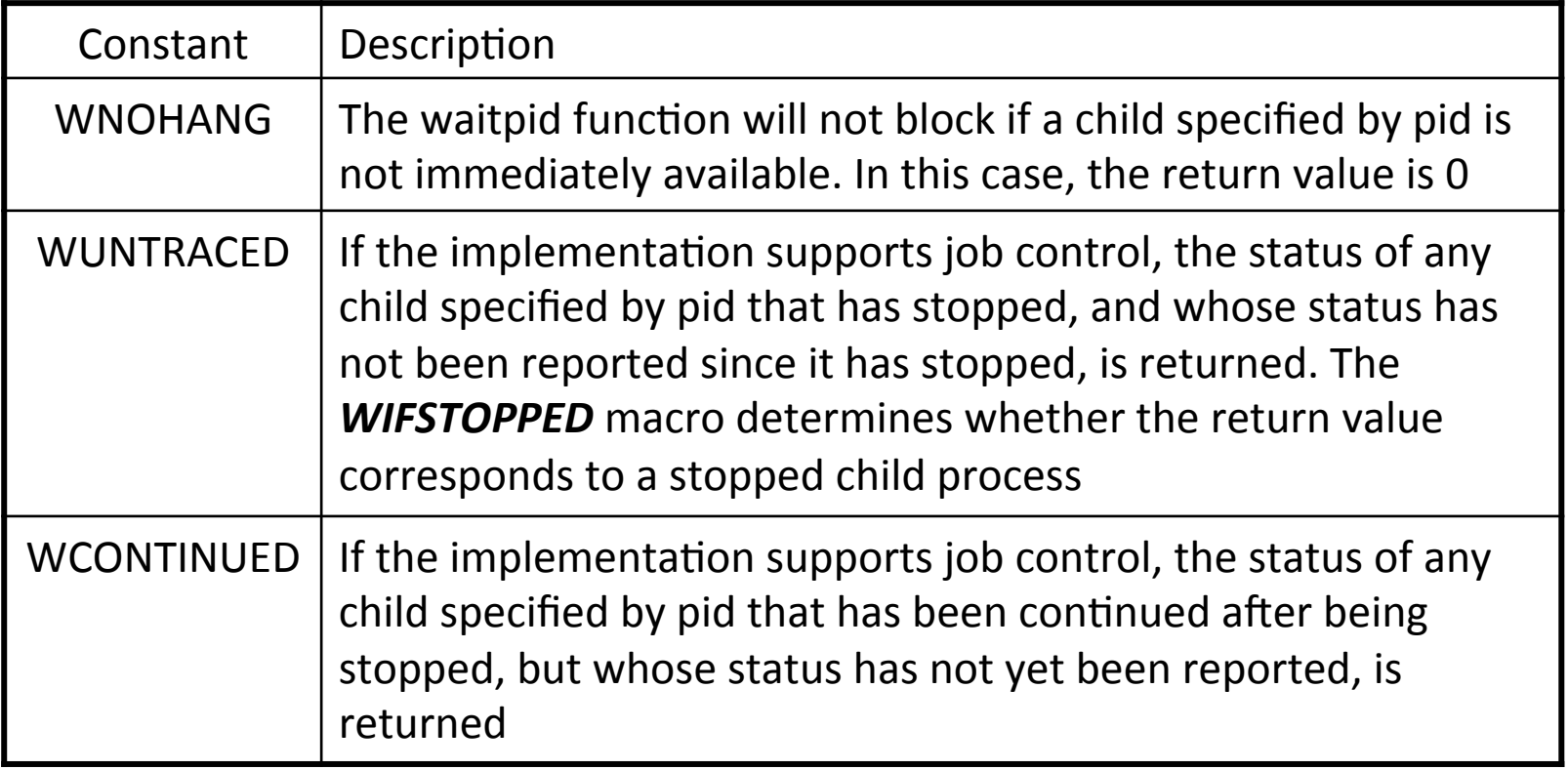

#### Avoid Zombies by Calling fork Twice

```
int main(void) {
    pid_t pid;	
    if ((pid = fork()) < 0) { err\_sys("fork error");}
    else if (pid == 0) { \qquad /* first child */
        if ((pid = fork()) < 0) { err\_sys("fork error"); }
        else if (pid > 0) ext{exit(0)}; /* parent from second fork==first child */
        /*	We're the second child; our parent becomes init as soon as our real parent calls
         	*	exit() in the statement above. Here's where we'd continue executing, knowing that
         	*	 when we're done, init will reap our status.	*/
        sleep(2);	
        printf("second child, parent pid = \%d\n\cdot n, getppid());
        exit(0);
    }	
    if (waitpid(pid, NULL, \theta) != pid) /* wait for first child */
        err_sys("waitpid error");
    /*	We're the parent (the original process); we continue executing, knowing that we're
     	*	not the parent of the second child.	*/	
    exit(0);
}
```
## **Race Conditions**

- Recall that the fork function create a process, but it does not guarantee which process, the parent or the child, runs first
- An example (Figure 8.12)
	- $-$  You cannot predict the parent or the child runs first

```
int main(void) {
   pid t pid;
   if ((pid = fork()) < 0) { err sys("fork error"); }
   else if (pid == 0) { charatatime("output from child\n"); }
   else \{ charatatime("output from parent\n"); \}exit(0);}
```
## Race Conditions  $-$  Solution #1

- If the parent waits until a child terminates
	- $-$  Use wait or waitpid to block the parent process
	- $-$  Make sure that the child runs first
- If a child waits until its parent terminates
	- $-$  When its parent terminates, *init* will be the new parent, which has a PID of 1
	- $-$  Use getppid function to check the value of *ppid* periodically

```
while (getppid() != 1)sleep(1);
```
- The problem
	- $-$  Either the parent or the child has to terminate first
	- Polling is not efficient

# Race Conditions – Solution #2

- Communication via interprocess communications (IPC)
- An example of implementing using signals
	- TELL WAIT(): Initialize
	- $-$  WAIT PARENT(): blocks execution and waits for its parent
	- $-$  TELL\_CHILD(pid): tell a child that it has finished
	- $-$  WAIT\_CHILD(): blocks execution and waits for its child
	- $-$  TELL PARENT(ppid): tell its parent that it has finished

#### Race Conditions  $-$  Solution #2 (Cont'd)

• Modifications to Figure 8.12 example

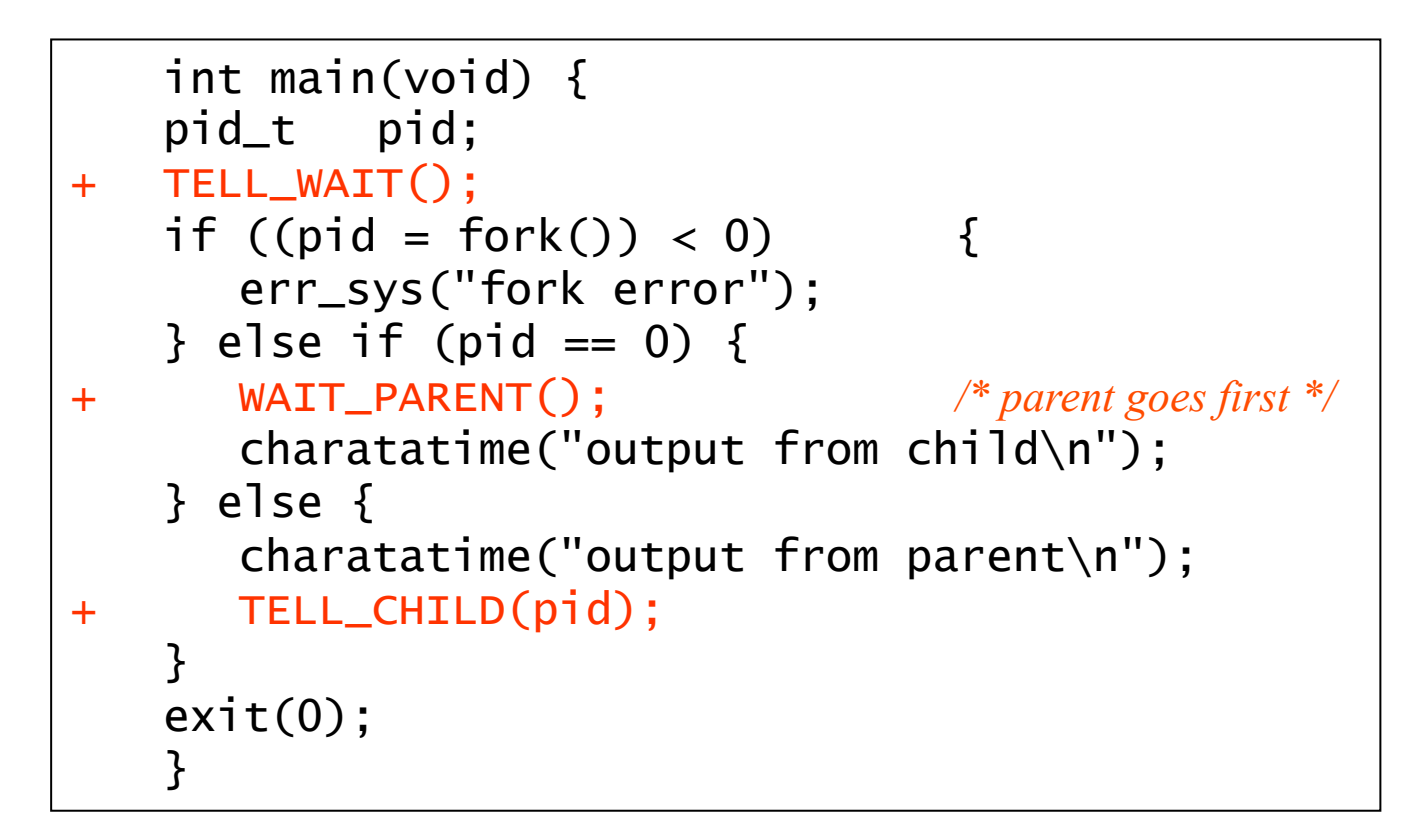

#### **Process Execution**

#### How UNIX Recognizes Binaries?

- It is done by checking file content
- ELF binaries

\$ hexdump -C some-ELF-binary | head 00000000 7f 45 4c 46 02 01 01 00 00 00 00 00 00 00 00 00 |.ELF........... 00000010 02 00 3e 00 01 00 00 00 30 07 40 00 00 00 00 00 |..>.....0. $\omega$ ....| 00000020 40 00 00 00 00 00 00 00 48 15 00 00 00 00 00 00 | $@.........$ H.......|

#### Interpreter Files (Scripts)

\$ hexdump -C some-interpreter-file | head 00000000 23 21 2e 2f 65 63 68 6f 62 69 6e 20 66 6f 6f 0a |#!./echobin foo.| 00000010

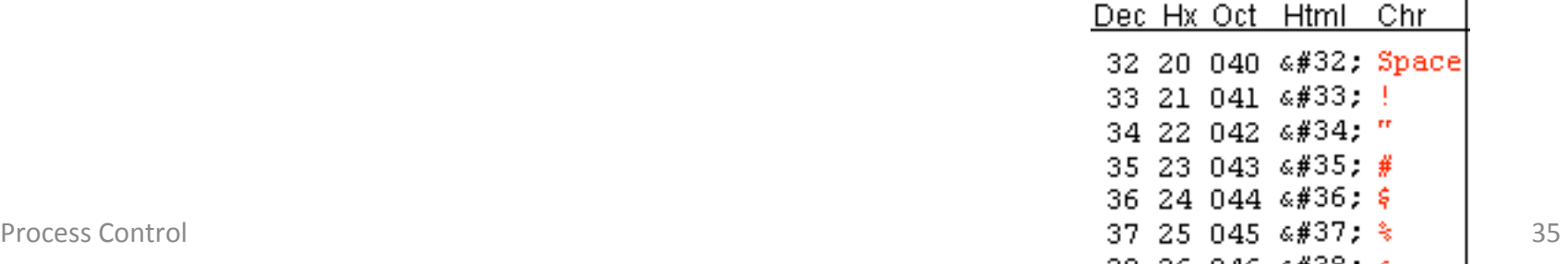

# Support More Binaries (Linux)

The binfmt misc file system (on Linux)

binfmt misc on /proc/sys/fs/binfmt misc type binfmt misc (rw,noexec,nosuid,nodev)

- Add new binary formats by editing /proc/sys/fs/binfmt misc/register
	- Basic

format: **:name:type:offset:magic:mask:interpreter:flags**

- You may have a look at the document https://www.kernel.org/doc/Documentation/binfmt\_misc.txt
- Example: (as root)

```
# echo ":DOSWin:M::MZ::/usr/bin/wine:" > /proc/sys/fs/binfmt misc/register
# cat /proc/sys/fs/binfmt misc/DOSWin
enabled	
interpreter	/usr/bin/wine	
flags:	
offset:	0	
magic:	4d5a
```
# More binfmt misc Examples

- Sample formats listed in binfmt misc file system
	- \$ ls /proc/sys/fs/binfmt\_misc/

python2.7 qemu-armeb qemu-mipsel qemu-sh4 register python3.4 qemu-cris qemu-ppc qemu-sh4eb status qemu-aarch64 qemu-m68k qemu-ppc64 qemu-sparc

qemu-alpha qemu-microblaze qemu-ppc64abi32 qemu-sparc32plus

jar qemu-arm qemu-mips qemu-s390x qemu-sparc64 

Process Control and the set of the set of the set of the set of the set of the set of the set of the set of the set of the set of the set of the set of the set of the set of the set of the set of the set of the set of the

#### More binfmt misc Examples (Cont'd)

#### • Jar

\$ cat /proc/sys/fs/binfmt\_misc/jar enabled interpreter /usr/bin/jexec flags: offset 0 magic 504b0304 

#### • ARM executable

\$ cat /proc/sys/fs/binfmt\_misc/qemu-armeb enabled interpreter /usr/bin/qemu-armeb-static flags: OC offset 0 magic 7f454c4601020100000000000000000000020028 mask ffffffffffffff00fffffffffffffffffffeffff

### The exec Functions

- Replace the calling process with a new program
- The new program starts executing at its main function
- The process ID does not change across an exec, because a new process is not created
- Synopsis
	- $-$  extern char \*\*environ;
	- $-$  int execl(const char \*path, const char \*arg, ...);
	- $-$  int execlp(const char \*file, const char \*arg, ...);
	- $-$  int execle(const char \*path, const char \*arg, ..., char \* const envp[]);
	- $-$  int execv(const char \*path, char \*const argv[]);
	- $-$  int execvp(const char \*file, char \*const argv[]);
	- $-$  int execve(const char \*path, char \*const argy[], char \*const envp[]);

#### Differences Among the Six exec Functions

- pathname  $-$  must be absolute or relative paths
- filename  $-$  does not contain a slash  $\left(\frac{\ }{\ }, filename will be$ searched in directories listed in the PATH variable

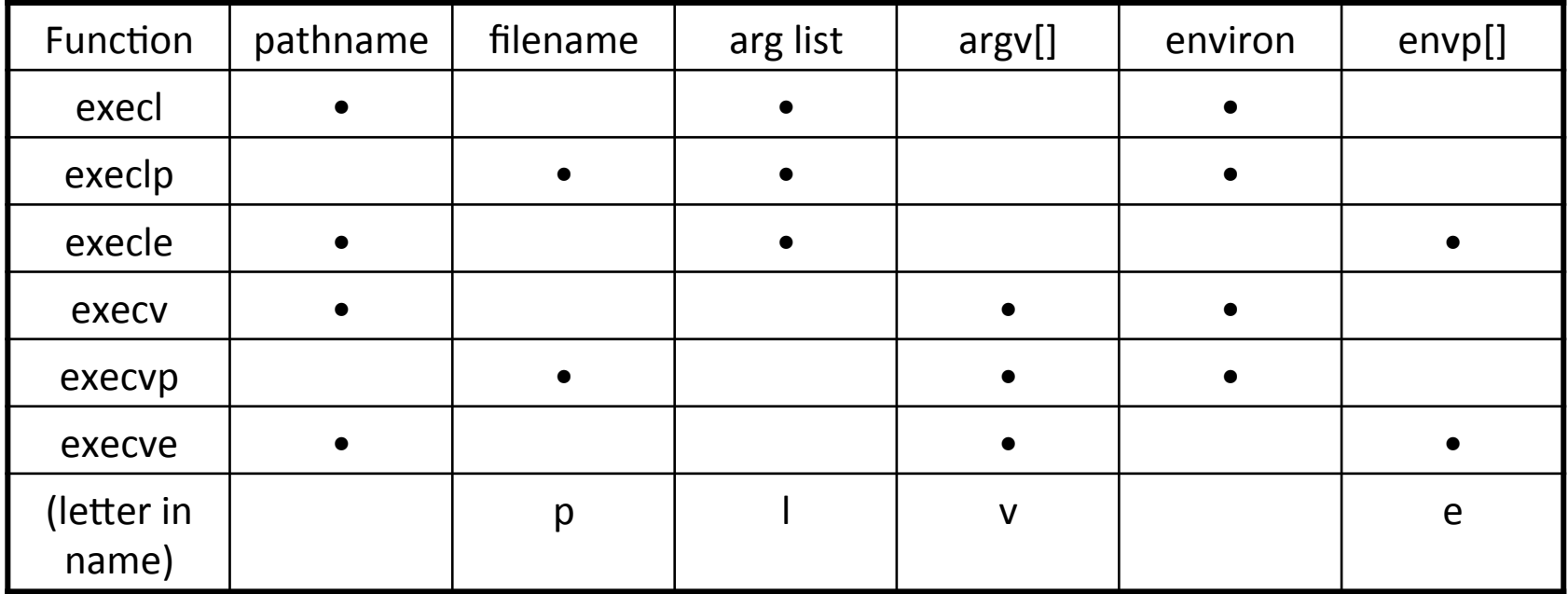

#### Relationship of the Six exec Functions

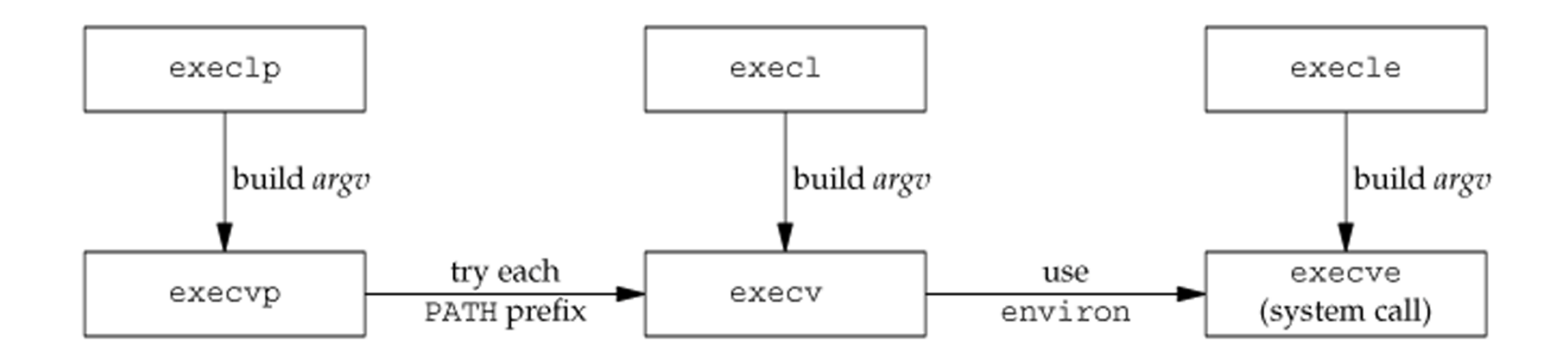

#### An exec Example

- Suppose we have a program *echoall* that dumps argy[\*] and environ[\*]
	- $-$  Note: echoall must be placed in one directory listed in \$PATH

```
char *env init[] = \{ "USER=unknown", "PATH=/tmp", NULL };int main(void) {
    pid_t pid;	
    if ((pid = fork()) < 0) {err_sys("fork error"); }
    else if (pid == 0) { \frac{1}{2} /* specify pathname, specify environment */
         if (execle("./fig8.17-echoall", "echoall", "myarg1",
                "MY ARG2", (char *)0, env init) < 0)err sys("execle error");
    }	
    if (waitpid(pid, NULL, \theta) < \theta) { err_sys("wait error"); }
    if ((pid = fork()) < 0) { err_sys("fork error"); }
    else if (pid == 0) { \frac{1}{2} /* specify filename, inherit environment */
         if (execlp("fig8.17-echoall", "echoall", "only 1 arg", (char * )0) < 0)err sys("execlp error");
    }	
    exit(0);}
```
## An exec Example (Cont'd)

```
$	PATH=$PATH:.	./fig8.16-exec1	
argv[0]:	echoall
argv[1]: myarg1
argv[2]: MY ARG2
USER=unknown	
PATH=/tmp
argv[0]: echoall
argv[1]: only 1 arg
PATH=/usr/local/sbin:/usr/local/bin:/usr/sbin:/usr/bin:/sbin:/bin:/usr/games:.	
TERM=xterm
SHELL=/bin/bash
```
*41 more lines that aren't shown*

```
DISPLAY=localhost:10.0	
LESSCLOSE=/usr/bin/lesspipe %s %s
-=./fig8.16-exec1
```
# exec of Interpreter Files

- All contemporary UNIX systems support interpreter files
- These files are text files that begin with a line of the form
	- $-$  #! pathname [optional-argument]
	- $-$  For example, the shell scripts begins with the line  $\frac{\text{#!}}{\text{bin}/\text{sh}}$
- Interpreter files can be also executed by exec functions

#### exec of Interpreter Files, an Example

- Suppose we have a program *echoarg* that prints all arguments
- Suppose we have an interpreter file *testinterp* contains

*#!/path/to/echoarg foo* 

```
int main(void) {
    pid_t pid;	
     if ((pid = fork()) < 0) { err\_sys("fork error");}
    else if (pid == \theta) { \frac{1}{2} /* child */
          if (execl("/path/to/testinterp", "testinterp",
               "myarg1", "MY ARG2", (char *)0) < 0)
              err sys("execl error");
     }	
     if (waitpid(pid, NULL, \theta) < \theta) /* parent */
         err sys("waitpid error");
    exit(0);}
```
#### exec of Interpreter Files, an Example (Cont'd)

\$ cat /path/to/testinterp #!/path/to/echoarg foo \$ ./fig8.20-exec2 argv[0]: /path/to/echoarg argv[1]: foo argv[2]: /path/to/testinterp argv[3]: myarg1 argv[4]: MY ARG2

- The output of the previous example is shown above
- The kernel actually executes the interpreter (pathname and argument after the #! symbol)
- The exec executable name and its arguments are passed as additional arguments to the interpreter

# More on exec of Interpreter Files

- Usage of most of the shells, for example **bash** 
	- *bash [op#ons] [command] [arguments]*
	- $-$  If a shell script *sample.sh* begins with **#!/bin/bash**
	- $-$  Execution of the shell script with a command "*./sample.sh 1 2 3*" is equivalent to run "*/bin/bash ./sample.sh 1 2 3"*
- Another example, usage of the **gawk** utility
	- *gawk [op#ons] -f program-file [--] [files …]*
	- $-$  A gawk script *sample.awk must* begin with *#!/bin/gawk -f*
	- $-$  Execution of the gawk script with a command "./sample.awk test" is equivalent to run "**/bin/***gawk -f ./sample.awk test*"

### The system Function

- Execute shell commands in the program
- Synopsis

 $-$  int system(const char \*cmdstring);

- An example
	- $-$  system("date > file");
	- $-$  Execute the *date* command and redirect its output to *file*
- It's much more convenient

### The system Function

- It is implemented by calling fork(), exec(), and waitpid()
- If either fork() fails or waitpid() returns an error other than EINTR, system() returns -1 with *errno* set to indicate the error
- If exec() fails, it implies that the shell cannot be executed, the return value is as if the shell had executed exit(127).
- If all the three functions (fork, exec, and waitpid) succeed, the return value from system() is the termination status of the shell, in the same format to that of waitpid().

#### The system Function  $-$  A Simple Implementation

```
int system(const char *cmdstring) /* version without signal handling */ {
     				pid_t pid;	
     int status;
      if (cmdstring == NULL)
           return(-1); \frac{1}{2} \frac{1}{2} \frac{1}{2} \frac{1}{2} \frac{1}{2} \frac{1}{2} \frac{1}{2} \frac{1}{2} \frac{1}{2} \frac{1}{2} \frac{1}{2} \frac{1}{2} \frac{1}{2} \frac{1}{2} \frac{1}{2} \frac{1}{2} \frac{1}{2} \frac{1}{2} \frac{1}{2} \frac{1}{2} \frac{1}{2} 
      if ((pid = fork()) < 0) {
            status = -1; \angle /* probably out of processes */
      				}	else	if	(pid	==	0)	{											/*	child	*/
           execl("/bin/sh", "sh", "-c", condstring, (char *) 0);								_exit(127);																		/*	execl error */
      				}	else	{																									/*	parent	*/
           while (waitpid(pid, & status, \theta) < \theta) {
                 if (ernno != EINTR) {
                        status = -1;/* error other than EINTR from waitpid() */
                       																break;	
      				}	}	}	
     				return(status);	
}
```
# system and suid/sgid Programs

- It might become a security problem if a suid/sgid program calls the system function
- If a suid/sgid program use the system function to execute a command
	- $-$  The executed command has the same euid/egid as the calling process
- If a suid/sgid program needs to execute a program
	- $-$  Use exec functions instead
	- $-$  Change euid/egid before calling exec
	- seteuid and setegid

# User Identification

- Any process can find out its real and effective user ID and group ID
	- $-$  struct passwd \*getpwuid(uid t uid);
	- getpwuid(getuid())
- It may not work for a single user that has multiple login names, and all have the same UID
- An alternative
	- #include <unistd.h>
	- char \*getlogin(void);
	- int getlogin r(char \*buf, size t bufsize);
- With a login name, the correspond password entry can be obtained using getpwnam()

#### Process Times

- The  $times(2)$  function
- Count the current process user/system CPU time
- Count the user/system CPU time for all waited processes
	- $-$  A child's CPU times are counted after its termination status has been read by using wait() functions

```
– #include	<sys/times.h>	
- clock t times(struct tms *buf);
 struct tms {
          clock_t tms_utime; /* user time */clock t tms stime; /* system time */clock t tms cutime; /* user time of children */clock t tms cstime; /* system time of children */};
```
# Assignment #6 (5%)

We will write a tiny shell (tsh) command processor like sh, bash, or csh for single line commands. Your shell's main loop will display a prompt, read a line of input, and fork a child process to perform the indicated command.

Required capabilities:

- Ordinary commands, consisting of an executable program name and an optional list of arguments, run in a separate process.
- Two built-in commands: cd and pwd
- Background processing, when the last token in the command  $line$  is " $&$ ".

# Assignment #6 (5%) (cont.)

You should write tsh in C, using Unix system calls covered in our lectures. The main loop of your shell may look like this:

- prints a prompt;
- reads a command line;
- parses the command line into tokens (words);
- $\bullet$  forks a child
	- $-$  loads and executes the command; // child process
- waits for the child to terminate; // parent process Required error checking:
- Any command not found in one of the directories on SPATH. Due date: Nov 22, 2016